## FOR ... DO loops

## **Examples**

```
EXECUTE IBEBLOCK
RETURNS (I INTEGER)
AS
BEGIN
FOR I = 0 TO 100 DO
SUSPEND;
END
```

It is possible to use the CONTINUE statement within FOR loop to proceed to the next iteration of FOR:

From:

http://ibexpert.com/docu/ - IBExpert

Permanent link

http://ibexpert.com/docu/doku.php?id=07-procedural-extensions-of-ibeblock:for-do-loops

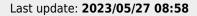

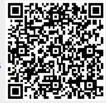